## **Overview**

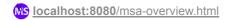

An introduction to Meeting Schedule Assistant

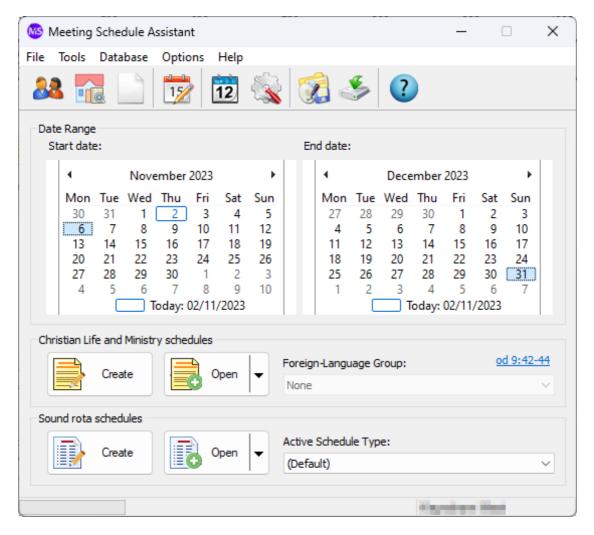

Meeting Schedule Assistant was originally called SoundRota. The program had become more versatile and required a name change to reflect what it could be used for. Thus, SoundRota was renamed Meeting Schedule Assistant in November 2010.

# **Purpose**

What is your role in the congregation?

- Public Talk Coordinator Then you will want to start by reading up on the <u>Public Talks</u> database manager. You will also want to familiarize youself with the <u>Weekend Meeting Editor</u> which is part of the Meeting Editor.
- Congregation Life and Ministry Overseer You will want to read up on the <u>Publishers</u> database manager and familiarize yourself with the <u>Meeting Editor</u>.
- Department Overseer If you care for the Attendants or Sound departments, then
  you will want to learn about the <u>Assignments Editor</u> and also familiarize yourself
  with the <u>Publishers</u> database manager.

The Meeting Editor includes a <u>Meeting Workbook Transfer</u> tool that makes it easy for brothers to share data with each other.

Meeting Schedule Assistant comes with a rich set of default report templates but you are not restricted to these. Templates can be customized as the need arises.

#### More Information

#### **Quick Start - Getting Started**

In a hurry? Then use this quick start guide. You should be making your schedule in no time! Hopefully!

### **Using Meeting Schedule Assistant**

An overview of Meeting Schedule Assistant and the main menus.

#### Using the 64 bit edition

Many users are now using 64 Bit computers. This article provides some specific information about the 64 Bit edition.

The help documentation includes a wealth of information. Have a look at the Table of contents to see a list of all the topics.

Copyright © 2003 - 2024 by Andrew Truckle. All Rights Reserved.